**Ingage not found or type unknown**<br>In **Rumah Sakit Umum Daerah Petala Bumi** 

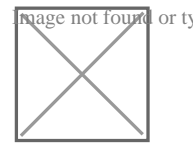

JL. DR. SOETOMO NOMOR 65, PEKANBARU 28155 076123024

[rsudpetalabumi@r](http://rsudpetalabumi@riau.go.id)iau.go.id

Pemerintah Provinsi Riau / Rumah Sakit Umum Daerah F

# Standar Pelayanan Insentive Care Unit (ICU)

No. SK :

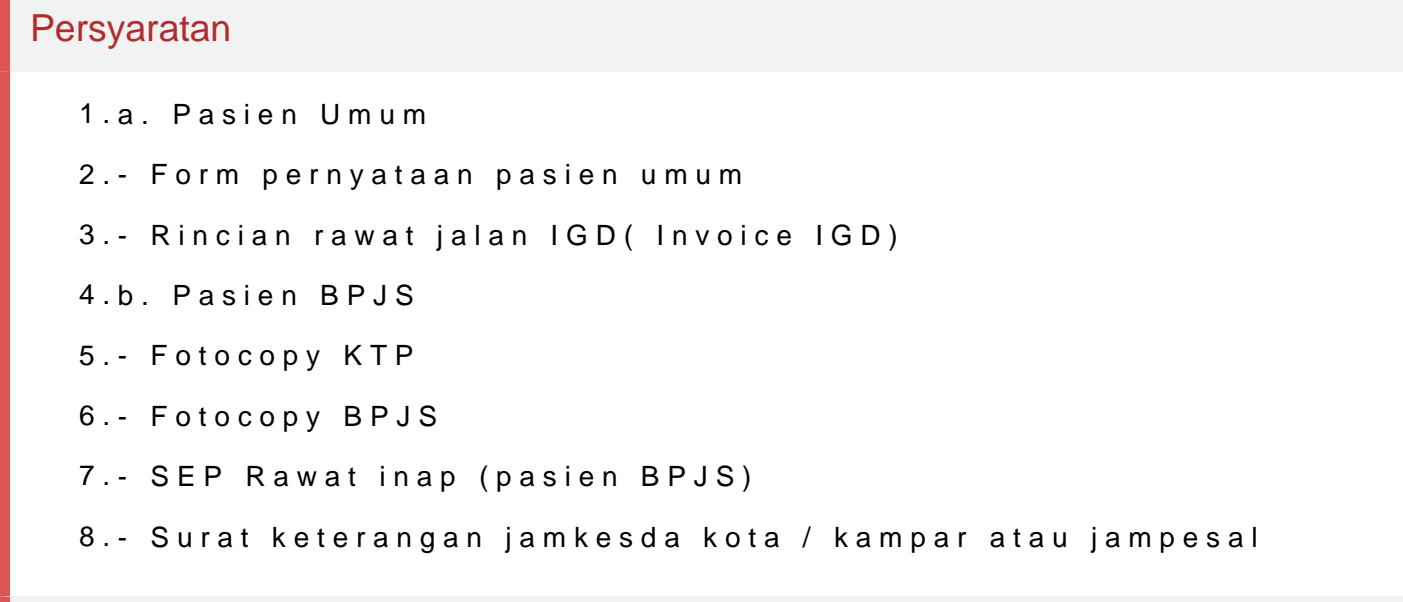

Sistem, Mekanisme dan Prosedur

Rumah Sakit Umum Daerah Petala Bumi

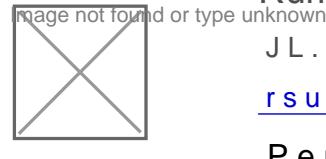

JL. DR. SOETOMO NOMOR 65, PEKANBARU 28155 076123024 [rsudpetalabumi@r](http://rsudpetalabumi@riau.go.id)iau.go.id

Pemerintah Provinsi Riau / Rumah Sakit Umum Daerah F

1.I. PASIEN MASUK DARI IGD

2.I.1. Pasien Umum

3.1. Hubungi ICU ada/tidak tempat tidur kosong

4.2. Laporkan kondisi pasien ke DPJP ICU untuk persetujuan rawat ICU

5.3. Lampirkan Surat pernyataan bahwa pasien umum

6.4. Isi Inform consent persetujuan rawat ICU

7.5. Hubungi ruangan ICU untuk kesiapan menerima pasien

8.6. Antarkan pasien ke ICU dengan status lengkap (hasil lab, rontgen, E

9.7. Serah terima pasien di ICU dengan menandatangani catatan pasien <sub>|</sub>  $10.$   $-- -- ---$ 

11.I.2. Pasien BPJS

12.1. Hubungi ICU ada/tidak tempat tidur kosong

13.2. Laporkan kondisi pasien ke DPJP ICU untuk persetujuan rawat ICU

14.3. Lampirkan Surat pernyataan bahwa pasien BPJS/KIS

15.4. Isi Inform consent persetujuan rawat ICU

16.5. Lampirkan SEP rawat inap, Fotocopy KTP, Fotocopy KIS/BPJS

17.6. Hubungi ruangan ICU untuk kesiapan menerima pasien

18.7. Antarkan pasien ke ICU dengan status lengkap (hasil lab, rontgen, EKG)

19.8. Serah terima pasien di ICU dengan menandatangani catatan pasien p

 $20$  . \_ \_ \_ \_ \_ \_ \_ \_ \_ \_

21.I.3. Pasien Jamkesda Kota / Kampar dan Jampersal

22.1. Hubungi ICU ada/tidak tempat tidur kosong

23.2. Laporkan kondisi pasien ke DPJP ICU untuk persetujuan rawat ICU

24.3. Lampirkan Surat pernyataan bahwa pasien Jamkesda Kota dan Kamp

25.4. Isi Inform consent persetujuan rawat ICU

26.5. Lampirkan Fotocopy KTP, Surat keterangan jamkesda Kota dan Kamp

27.6. Hubungi ruangan ICU untuk kesiapan menerima pasien

28.7. Antarkan pasien ke ICU dengan status lengkap (hasil lab, rontgen, E 29.8. Serah terima pasien di ICU dengan menandatangani catatan pasien p  $30$ .

InfoG\*nhalsi pPLAs,SalnEaN pMLAIGSU<u>LK poDnAAnnRealnipaRanU</u>rGeyAANotRR,A2WAATgl2NtAAPp<u>/doOuKk</u>i£nint5a8.mKelikhat halaman

32.II.1. Pasien Umum

Rumah Sakit Umum Daerah Petala Bumi

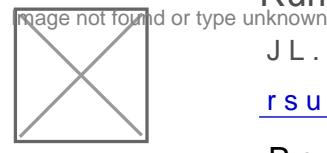

JL. DR. SOETOMO NOMOR 65, PEKANBARU 28155 076123024

[rsudpetalabumi@r](http://rsudpetalabumi@riau.go.id)iau.go.id

Pemerintah Provinsi Riau / Rumah Sakit Umum Daerah F

# Waktu Penyelesaian

24 Jam

#### Biaya / Tarif

Tidak dipungut biaya

1. Pasien Umum : membayar sesuai Peraturan Gubernur Riau No 2 Tahun 2 Badan Layanan Umum Daerah Rumah Sakit di Lingkungan Pemerintah Provi

2. Pasien BPJS : Sesuai dengan INCBG yang berlaku

3. Pasien Terlantar/ Penghuni Panti Sosial/ Lapas : sesuai dengan INCBG Jamkesda Dinas Kesehatan Provinsi Riau

## Produk Pelayanan

1.Pelayanan Insentive Care Unit

### Pengaduan Layanan

Unit Pengaduan RSUD Petala Bumi

- 1. Telp : 0761 (23024)
- 2. WA Pengaduan : 081365682330
- 3. Kotak Saran